## iPad AirPlay to share your screen

Swipe up from the bottom

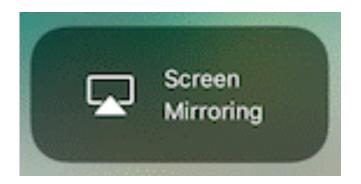

## Tap "Screen Mirroring"

Tap my Apple TV: